# **Changelog**

Corrections made in this version not in first posting: 3 April 2017: Fix ROP with VTable overwrite example (slide 11) to use  $\frac{6}{10}$  or instead of  $\frac{6}{10}$  rdi. I somehow thought  $*(\%$ rdi) was looking for a pointer to pointer when it certainly does not

#### **last time**

ASLR — random addresses performance/compatibility concerns

write XOR execute — no injecting machine code minor compatibility concerns

ROP — defeating write XOR execute

# **logistical notes**

- exam review questions?
- FORMAT
- on the final likely part take-home, part in-class

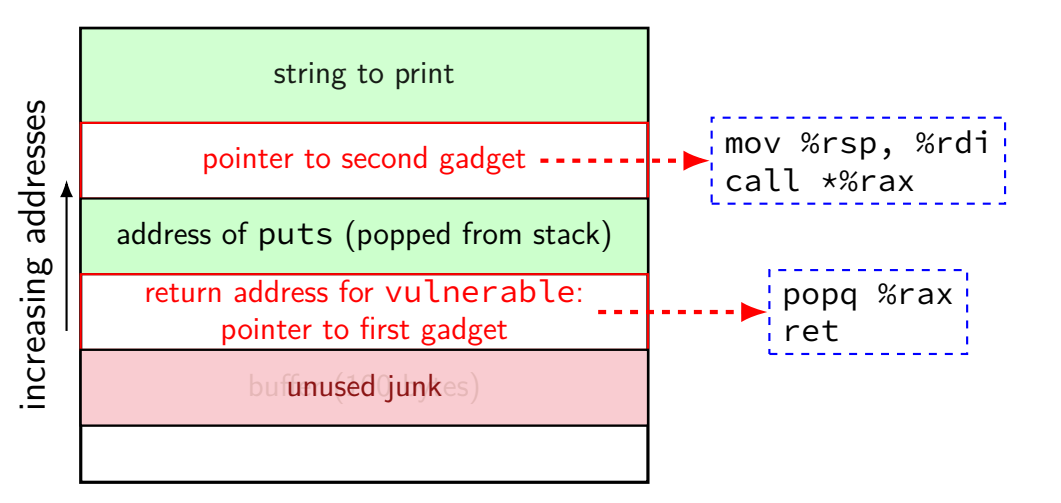

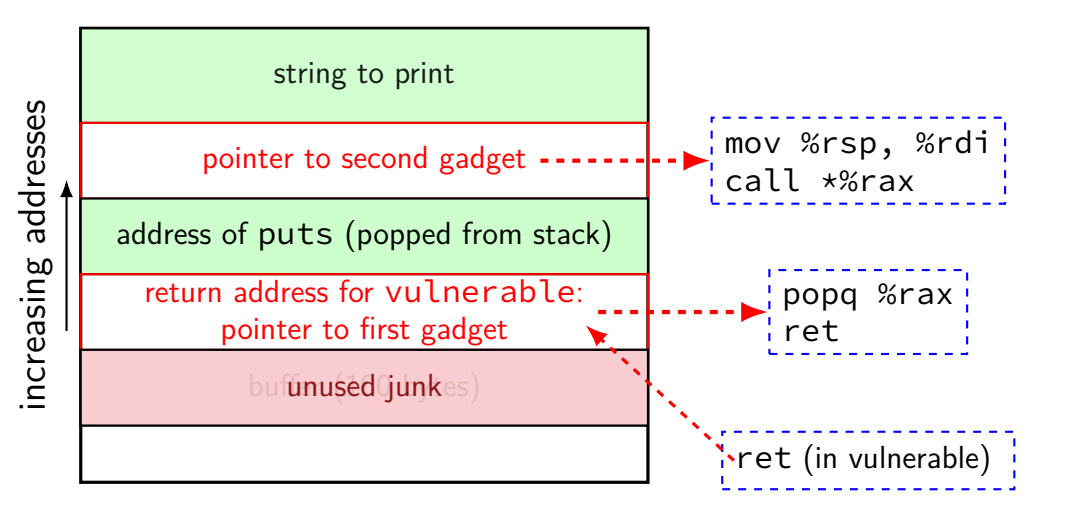

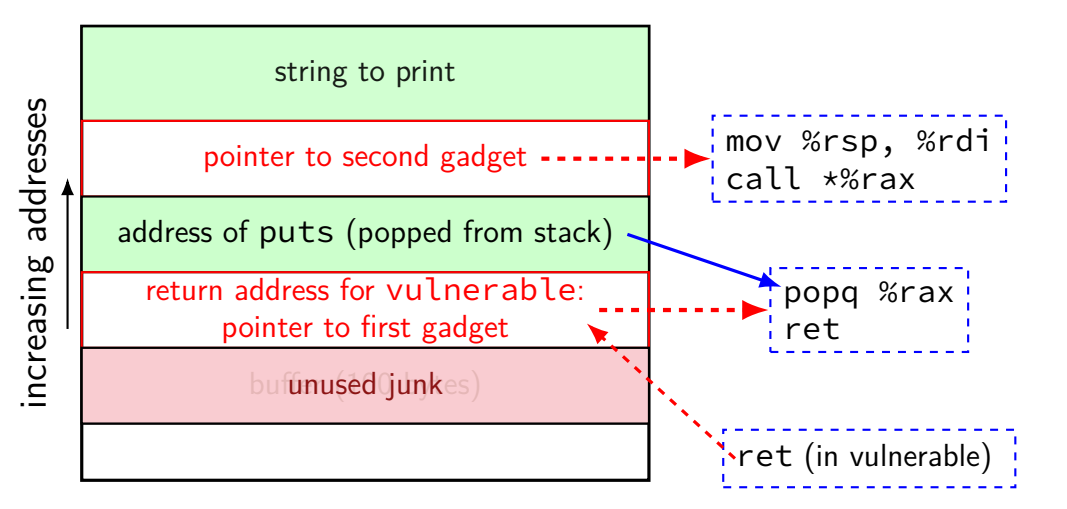

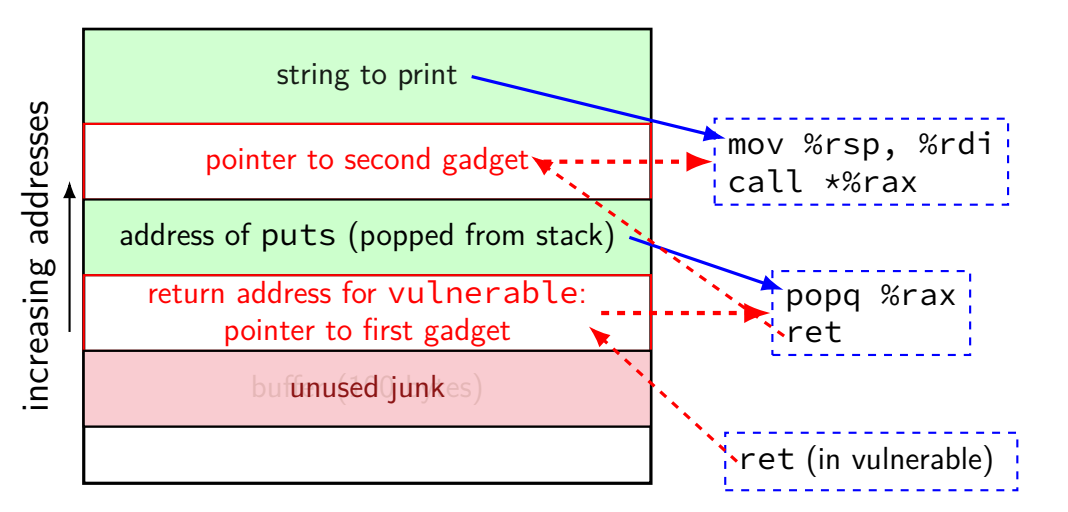

# **gadgets generally**

- bits of machine code that do work, then return or jump
- "chain" together, by having them jump to each other
- most common: find gadget ending with ret pops address of next gadget offs tack
- can do pretty much anything

# **ROP and ASLR**

find a pointer to known thing in libc (or other source of gadgets) e.g. information leak from use-after-free

use that to compute address of all gadgets

then address randomization doesn't matter

# **ROP and write XOR execute**

all the code we're running is supposed to be executed

completely defeats write XOR execute

#### **ROP and stack canaries**

information disclosure reveals canary value if needed, still

full stack canaries should reduce number of gadgets no real returns without canary checks

…but typically only canaries if stack-allocated buffer

and return opcodes within other instructions

# **ROP without a stack overflow (1)**

e.g. VTable overwrite

look for gadget(s) that set %rsp

…based on function argument registers/etc.

# **ROP without stack overflow (2)**

```
example sequence:
    push %rdi; call *(%rdx)
         forgot to account for call last time
    push %rdx; jmp *(%rsi)
    pop %rsp; ret
```
#### set:

overwritten vtable entry  $=$  pointer to first gadget arg 2:  $%rsi = pointer to pointer to second$ arg 3: % $rdx =$  desired stack pointer

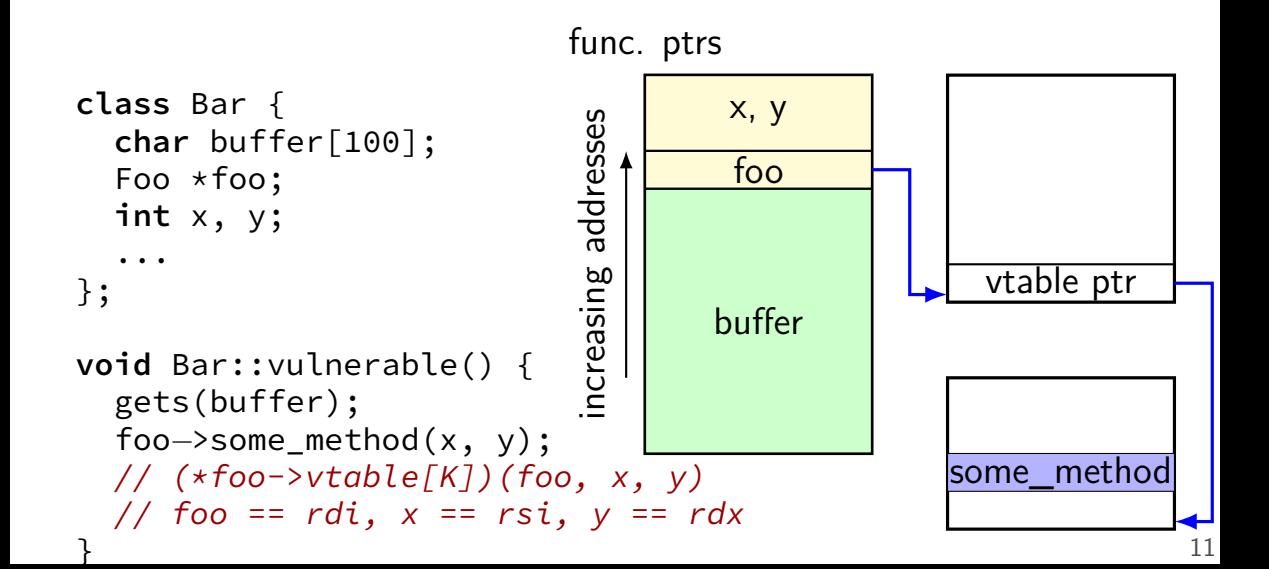

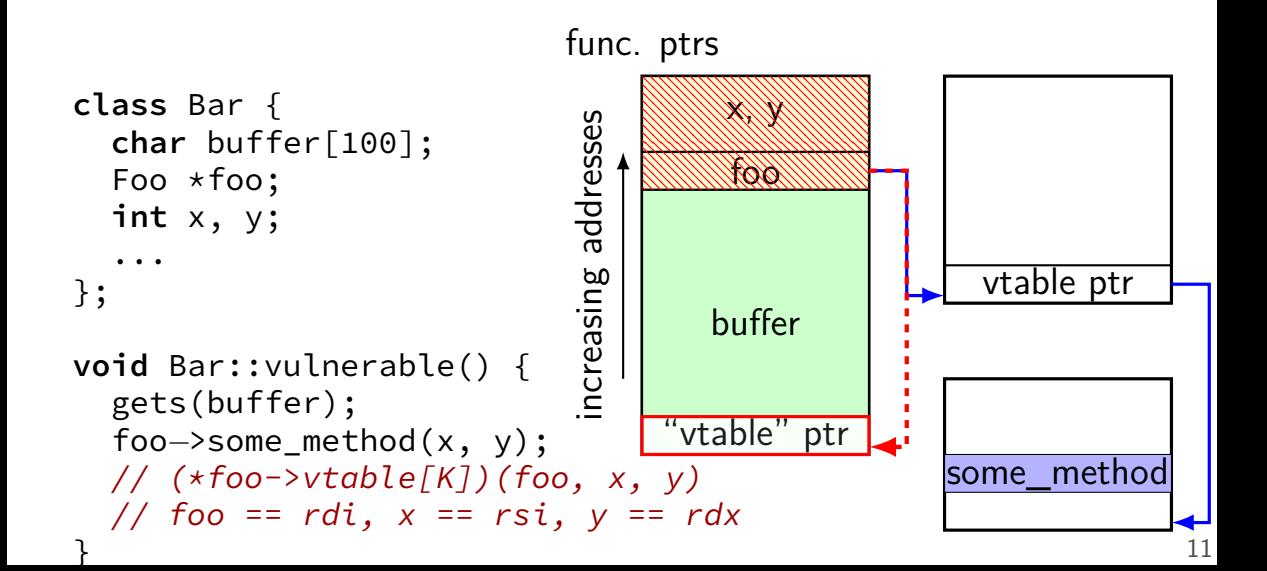

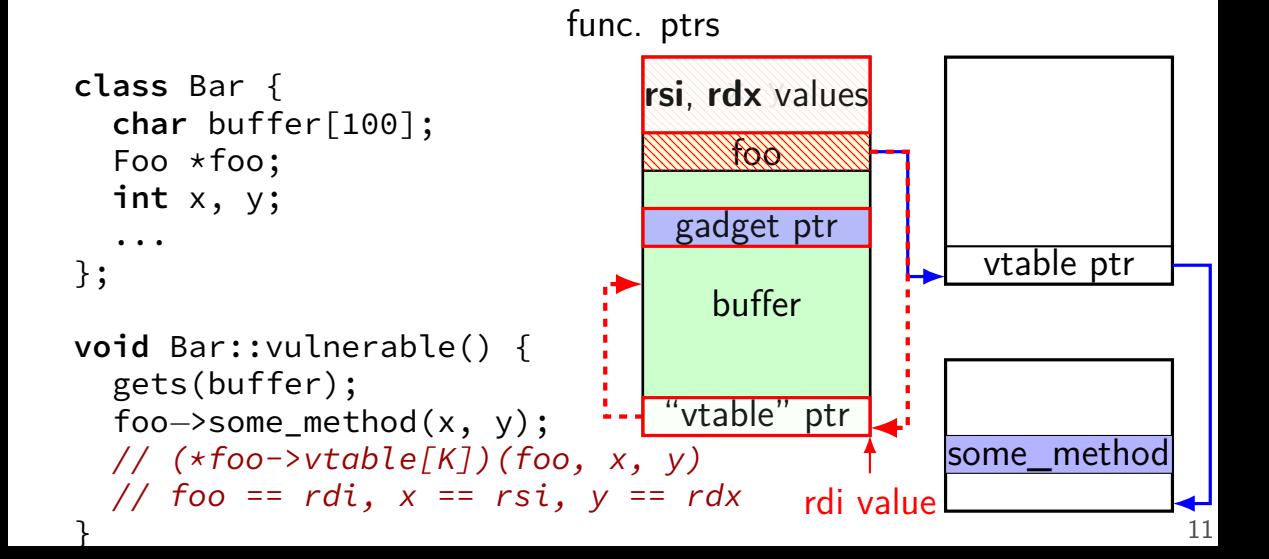

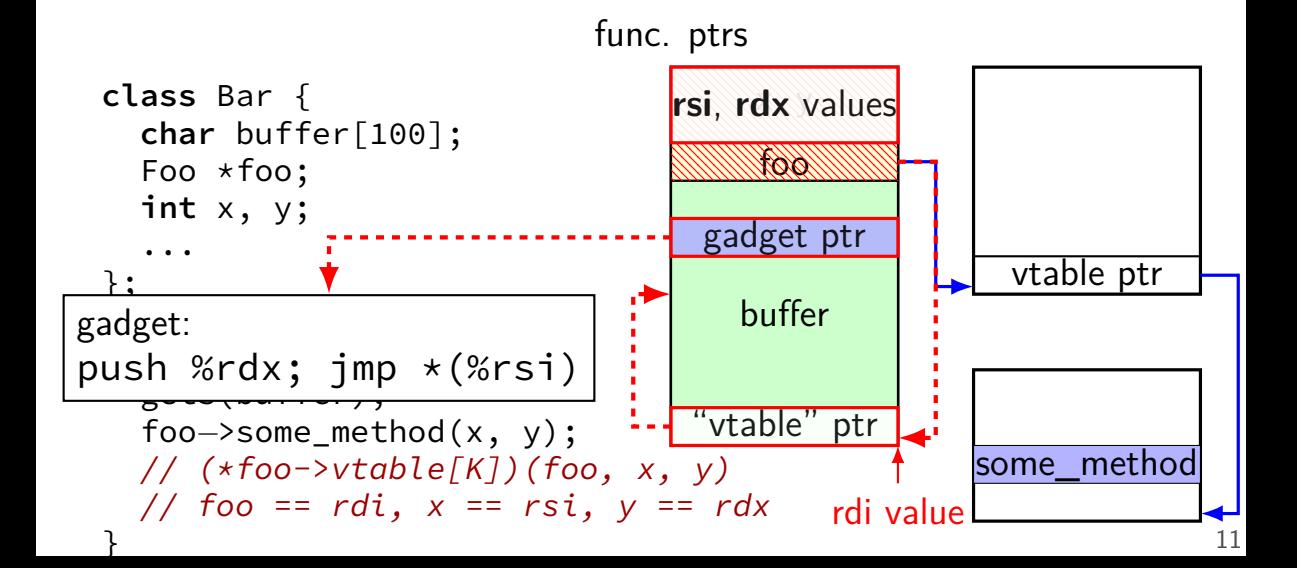

# **jump-oriented programming**

just look for gadgets that end in call or jmp

don't even need to set stack

harder to find than ret-based gadgets but almost always as powerful as ret-based gadgets

makes return-oriented programming mitigation hard can't just protect all rets (in middle of instruction or not)

# **finding gadgets**

find code segments of exectuable/library

look for opcodes of arbitrary jumps:

```
ret
jmp *register
jmp *(register)
call *register
call *(register)
```
disassemble starting a few bytes before invalid instruction? jump before ret? etc. — discard

sort list

# **programming with gadgets**

can usually find gadgets to:

pop from stack into argument register write register to memory location in another register clear a register

along with gadget for syscall (make OS call) — can do anything

#### **common, reusable ROP sequences**

open a command-line — what ROPgadget tool defaults to

make memory executable  $+$  jump generally: just do enough to ignore write XOR execute

often only depend on memory locations in shared library works across programs — e.g. many programs use the C standard library

#### **ROP ideas**

incidental existing snippets of code

chain together with non-constant jumps returns, function pointer calls, computed jumps

snippets form "language" usually Turing-complete

# **next topic: fixing real problems**

we've focused on "band-aid" solutions detect memory corruption; then hope you can do something first idea everyone has: just add bounds-checking!

Java, Python do it…

# **adding bounds checking**

```
char buffer[42];
memcpy(buffer, attacker controlled, len);
```
- couldn't compiler add check for len
- modern Linux: it does

# **added bounds checking**

```
char buffer[42];
memcpy(buffer, attacker controlled, len);
```
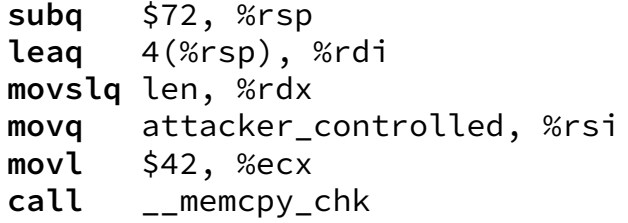

length 42 passed to \_\_memcpy\_chk

# **\_FORTIFY\_SOURCE**

- Linux  $C$  standard library  $+$  GCC features
- adds automatic checking to a bunch of string/array functions
- even printf (disable %n unless format string is a constant)
- often enabled by default
- GCC options:
	- $-D$  FORTIFY SOURCE=1 enable (backwards-compatible only) -D\_FORTIFY\_SOURCE=2 — enable (full) -U\_FORTIFY\_SOURCE — disable

#### **non-checking library functions**

some C library functions make bounds checking hard:

```
strcpy(destination, source);
strcat(destination, source);
sprintf(destination, format, ...);
```
bounds-checking versions (added to library later):

```
\frac{1}{x} might not add \frac{0}{1} (!) */
strncpy(destination, source, size);
// destination[size - 1] = ' \0';
/* will add \emptyset: */
strncat(destination, source, size);
snprintf(destination, size, format, ...);
```
# **C++ bounds checking**

**#include** <vector>

```
...
std::vector<int> data;
data.resize(50);
// undefined behavior:
data[60] = 0;
// throws std::out_of_range exception
data.at(60) = 0;
```
# **language-level solutions**

languages like Python don't have this problem

couldn't we do the same thing in C?

# **bounds-checking C**

there have been many proposals to add bounds-checking to C

including implementations

brainstorm: why hasn't this happened?

# **easy bounds-checking**

}

```
void vulnerable() {
    char buffer[100];
    int c;
    int i = 0;
    while ((c = getchar()) != EOF && c != '\n') {
        buffer[i] = c;
    }
}
void vulnerable checked() {
    char buffer[100];
    int c;
    int i = 0;
    while ((c = getchar()) != EOF && c != '\n') {
        CHECK(i \ge 100 | i \le 0);buffer[i] = c;}
```
# **adding bounds-checking — fat pointers**

**struct** MyPtr { **char** \*pointer; **char** \*minimum; **char** \*maximum; };

# **adding bounds checking — strcpy**

```
MyPtr strcpy(MyPtr dest, const MyPtr src) {
    int i;
    do {
        CHECK(src.pointer + i \leq src.maximum);CHECK(src.pointer + i >= src.minimum);CHECK(dest.pointer + i <= dest.maximum);
        CHECK(dest.pointer + i >= dest.minimum);src.pointer[i] = dest.pointer[i];i + 1:
        CHECK(src.pointer + i \leq src.maximum);CHECK(src.pointer + i >= src.minimum);} while (src.pointer[i] != '\0');
    return dest;
```
# **speed of bounds checking**

two comparisons for every pointer access?

three times as much space for every pointer?

# **research example (2009)**

#### **Baggy Bounds Checking: An Efficient and Backwards-Compatible Defense** against Out-of-Bounds Errors

Periklis Akritidis,\* Manuel Costa,† Miguel Castro,† Steven Hand\*

\*Computer Laboratory University of Cambridge, UK  ${pa280, smh22} @ cl.cam.ac.uk$ 

<sup>†</sup>Microsoft Research Cambridge, UK {manuelc,mcastro}@microsoft.com

# **baggy bounds checking idea**

giant lookup table — one entry for every 16 bytes of memory

table indicates start of object allocated here

check pointer arithmetic:

```
char p = str[i];
/* becomes: */
CHECK(START_OF[str / 16] == START_OF[&str[i] / 16])char p = str[i];
```
# **baggy bounds trick**

table of pointers to starting locations would be huge

add some restrictions:

all object sizes are powers of two all object starting addresses are a multiple of their size

then, table contains size info only: table contains  $i$ , size is  $2^i$  bytes:

**char** \*GetStartOfObject(**char** \*pointer) { **return** pointer &  $\sim$ (1 << TABLE[pointer / 16]  $-$  1); /\* pointer bitwise-and  $2^{\wedge}$  (table entry) - 1 \*/ /\* clear lower (table entry) bits of pointer  $*/$ }

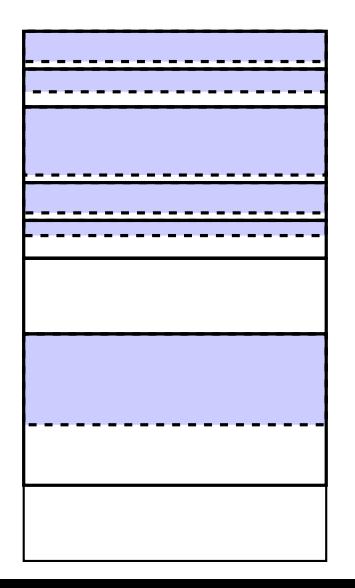

object allocated in power-of-two 'slots'

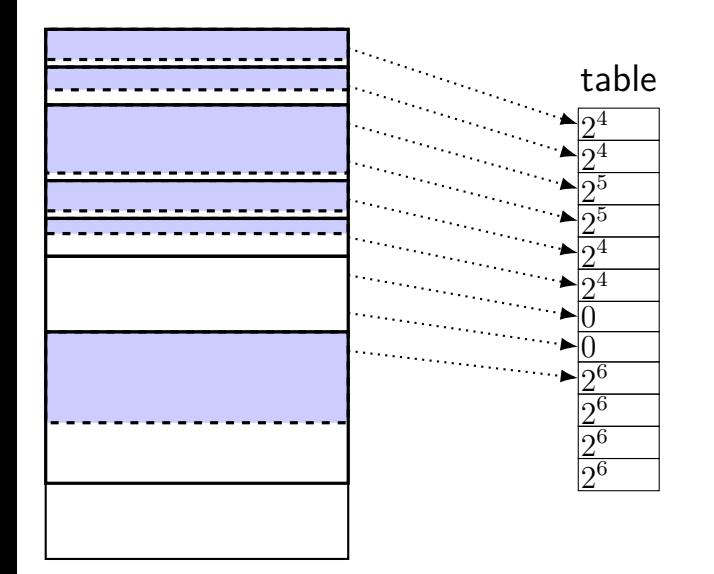

object allocated in power-of-two 'slots'

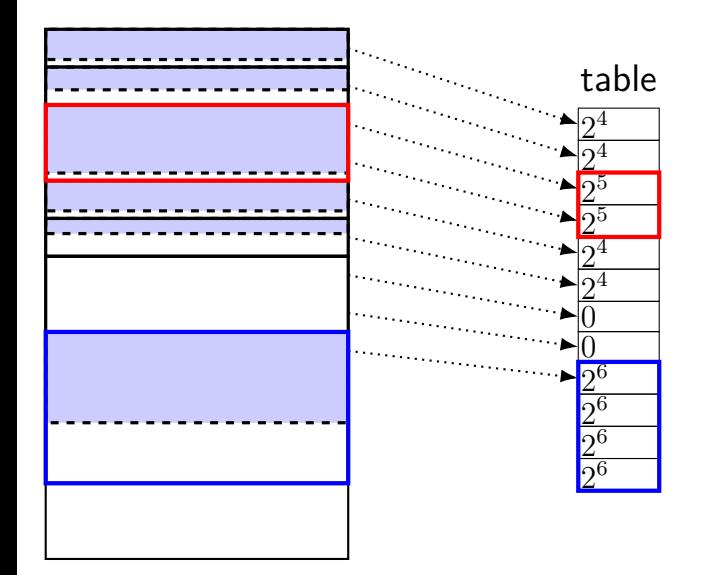

object allocated in power-of-two 'slots'

table stores sizes for each 16 bytes

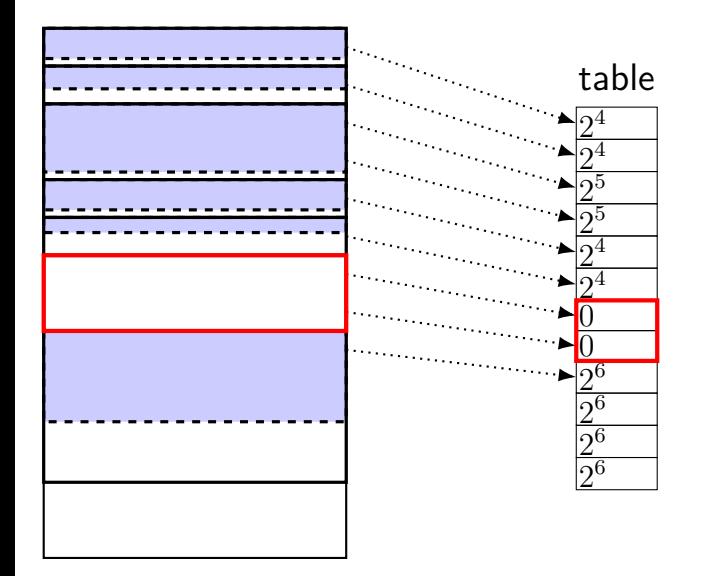

object allocated in power-of-two 'slots'

table stores sizes for each 16 bytes

addresses **multiples of size** (may require padding)

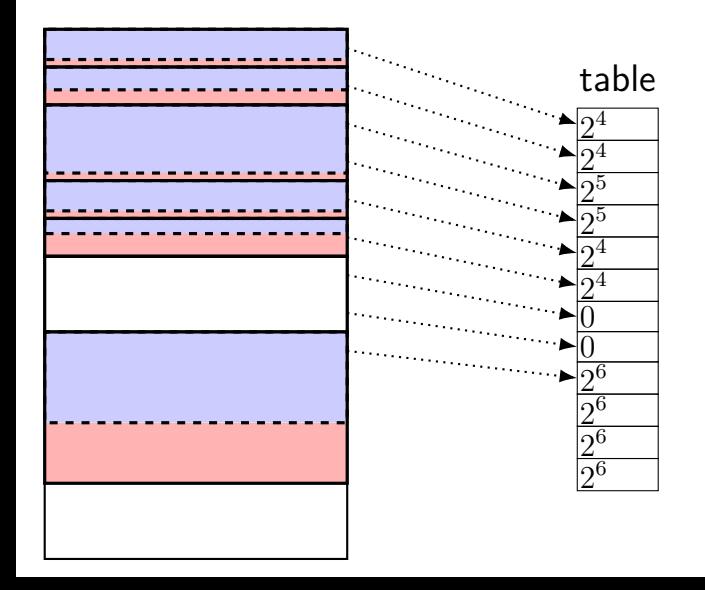

object allocated in power-of-two 'slots'

table stores sizes for each 16 bytes

addresses multiples of size (may require padding)

sizes are **powers of two** (may require padding)

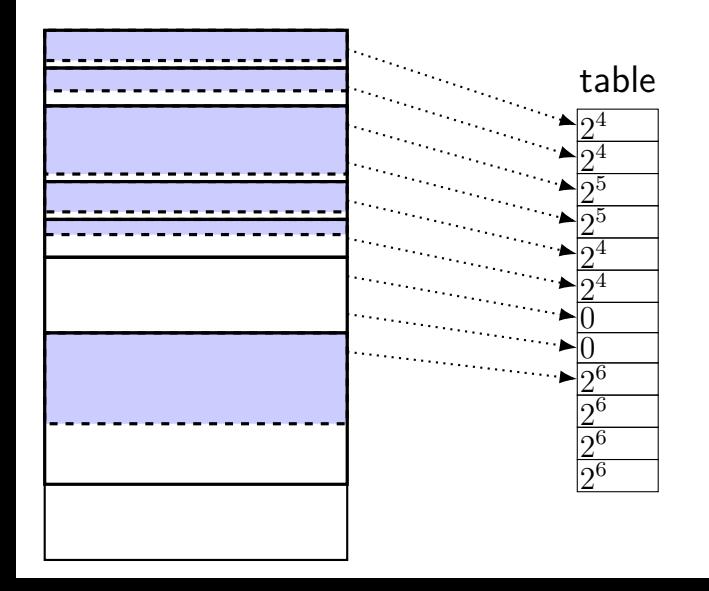

object allocated in power-of-two 'slots'

table stores sizes for each 16 bytes

addresses multiples of size (may require padding)

sizes are powers of two (may require padding)

# **managing the table**

not just done malloc()/new

also for stack allocations:

```
void vulnerable() {
    char buffer[100];
    gets(vulnerable);
}
```

```
vulnerable:
 // make %rsp a multiple
 1/ of 128 (2^7)
  andq $0xFFFFFFFFFFFFFF80, %rsp
 // allocate 128 bytes
  subq $0x80, %rsp
 // rax \leftarrow rsp / 16
 movq $rsp, %rax
  shrq $4, %rax
  movb $7, TABLE(%rax)
  movb $7, TABLE+1(%rax)
  ...
  movq %rsp, %rdi
  call gets
  ret
```
# **sparse lookup table**

lookup table

allocated part of table

unallocated memory (segfault)

allocated part of table

unallocated memory (segfault)

# **baggy bounds check: added code**

mov eax, buf bounds shr eax, 4<br>mov al, byte ptr [TABLE+eax] lookup pointer char  $\mathbf{p} = \text{buf}[i];$ arithmetic mov ebx, buf xor ebx, p<br>shr ebx, al<br>jz ok bounds check z ok<br>p = slowPath(buf, p)

Figure 5: Code sequence inserted to check unsafe pointer arithmetic.

# **baggy bounds check: added code**

```
/* bounds lookup */
    mov buf, %rax
    shr %rax, 4
    mov LOOKUP_TABLE(%rax), %al
/* array element address computation */\ldots // char \star p = \text{buf}[i];/* bound check */mov buf, %rbx
    xor p, %rbx
    shr %al, %rbx
    jz ok
    ... // handle possible violation
ok:
```
# **avoiding checks**

code not added if not array/pointer accesses to object

code not added when pointer accesses "obviously" safe author's implementation: only checked within function

# **alternate approach: pointer tagging**

some bits of address are size replaces table entry/lookup

change code to allocate objects this way

works well on 64-bit — plenty of addresses to use

(c) Tagged pointer

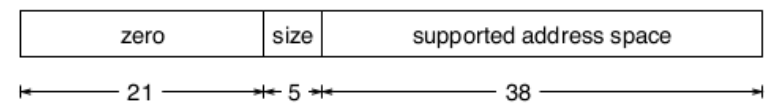

# **baggy bounds performance**

- table: 4–72% time overhead (depends on benchmark suite)
- table: 11–21% space overhead (depends on benchmark suite)
- tagged pointers: slightly better on average

# **baggy bounds performance**

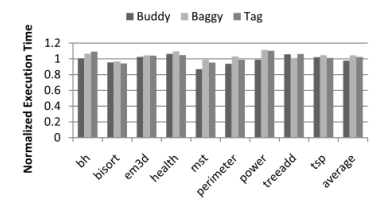

Figure 19: Normalized execution time on AMD64 with Olden benchmarks

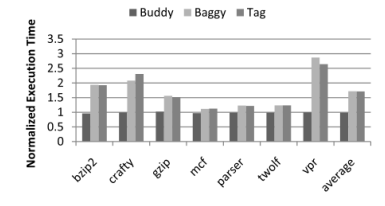

Figure 20: Normalized execution time on AMD64 with SPECINT 2000 benchmarks.

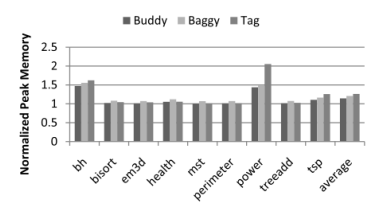

Figure 21: Normalized peak memory use on AMD64 with Olden benchmarks

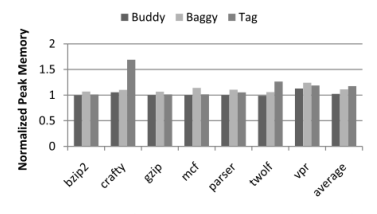

Figure 22: Normalized peak memory use on AMD64 with SPECINT 2000 benchmarks.

# **benign out-of-bounds**

baggy bounds also has support for benign bounds violations:

```
int rawArray[100];
int *array = &rawArray[−1];
// now pretend array's first index is 1
```
yes, this is done in real C programs

# **missing from baggy bounds**

detecting use-after-free bugs or other cases of type confusion

detecting errors within an object:

```
struct Foo {
    char buffer[100];
    void (*danger)();
};
```
very fancy compiler analyses to eliminate checks

# **2013 memory safety landscape**

# **SoK: Eternal War in Memory**

László Szekeres<sup>†</sup>, Mathias Payer<sup>‡</sup>, Tao Wei<sup>\*‡</sup>, Dawn Song<sup>‡</sup> *<u><i>TStony Brook University</u>*</u> <sup>‡</sup>University of California, Berkeley *\*Peking University* 

# **2013 memory safety landscape**

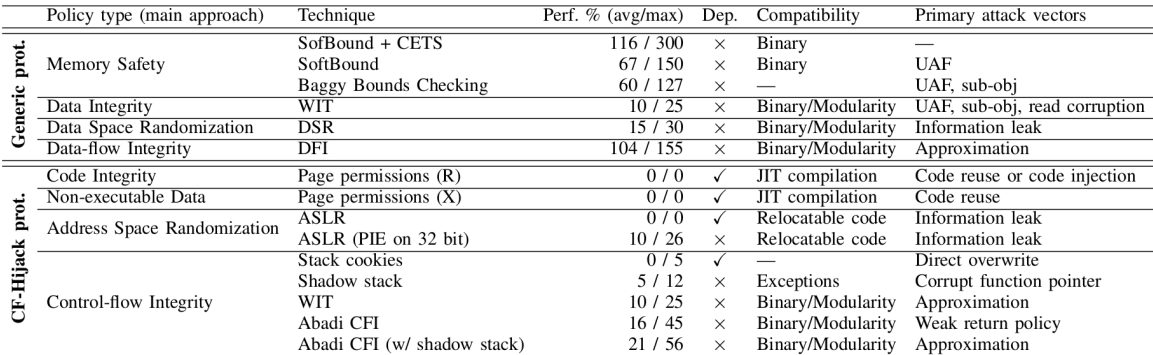

Table II

THIS TABLE GROUPS THE DIFFERENT PROTECTION TECHNIQUES ACCORDING TO THEIR POLICY AND COMPARES THE PERFORMANCE IMPACT, DEPLOYMENT STATUS (DEP.), COMPATIBILITY ISSUES, AND MAIN ATTACK VECTORS THAT CIRCUMVENT THE PROTECTION.

# **alternative techniques**

memory error detectors — to help with software testing reliably detect single-byte overwrites, use-after-free bitmap for every bit of memory — should this be accessed **not** suitable for stopping exploits examples: AddressSanitizer, Valgrind MemCheck

automatic testing tools  $-$  run programs to trigger memory bugs

static analysis — analyze programs and either find likely memory bugs, or prove absence of memory bugs

better programming languages

# **alternative techniques**

memory error detectors — to help with software testing reliably detect single-byte overwrites, use-after-free bitmap for every bit of memory — should this be accessed **not** suitable for stopping exploits examples: AddressSanitizer, Valgrind MemCheck

automatic testing tools  $-$  run programs to trigger memory bugs

static analysis — analyze programs and either find likely memory bugs, or prove absence of memory bugs

better programming languages

#### **AddressSanitizer**

like baggy bounds:

big lookup table lookup table set by memory allocations compiler modification: change stack allocations

unlike baggy bounds:

check reads/writes (instead of pointer computations) only detect errors that read/write between objects deliberate padding added to detect errors

no power-of-two restriction table has info for every single byte (more precise)

# **Valgrind Memcheck**

- similar to AddressSanitizer but no compiler modificaitons
- instead: is a virtual machine

- can't reliably detect stack errors
- but works on unmodified binaries

# **alternative techniques**

memory error detectors — to help with software testing reliably detect single-byte overwrites, use-after-free bitmap for every bit of memory — should this be accessed **not** suitable for stopping exploits examples: AddressSanitizer, Valgrind MemCheck

automatic testing tools — run programs to trigger memory bugs

static analysis — analyze programs and either find likely memory bugs, or prove absence of memory bugs

better programming languages

# **automatic testing tools**

basic idea: generate lots of random tests — "fuzzing"

look for segfaults and/or run with memory error detector

blackbox:

just try random testing

whitebox:

generate tests by looking at what program does internally

# **alternative techniques**

memory error detectors — to help with software testing reliably detect single-byte overwrites, use-after-free bitmap for every bit of memory — should this be accessed **not** suitable for stopping exploits examples: AddressSanitizer, Valgrind MemCheck

automatic testing tools  $-$  run programs to trigger memory bugs

static analysis — analyze programs and either find likely memory bugs, or prove absence of memory bugs

better programming languages

# **static analysis**

analyze program code directly

some overlap with whitebox testing

complete versus sound complete: no false positive says memory error — actually a memory error sound: no false negative says no memory error — actually no memory errors

many real analyzers neither complete nor sound sometimes assisted by programmer annotations e.g. "this pointer should not be null"

## **alternative techniques**

memory error detectors — to help with software testing reliably detect single-byte overwrites, use-after-free bitmap for every bit of memory — should this be accessed **not** suitable for stopping exploits examples: AddressSanitizer, Valgrind MemCheck

automatic testing tools  $-$  run programs to trigger memory bugs

static analysis — analyze programs and either find likely memory bugs, or prove absence of memory bugs

better programming languages

# **better programming languages**

- get better information from programmer
- ideal: eliminate memory errors without making program slower
- some overlap with static analysis information used to prove no memory errors
- example: "smart pointer" libraries for  $C++$
- example: Rust

# **other kinds of bugs?**

- many of these techniques work for other security bugs
- testing, static analysis, programming language improvements
- same basic ideas also applicable

# **plans for the future**

assignment using a "fuzzing" tool

would like to go over some additional topics: command injection bugs web browser security whitebox fuzzing ('informed' random testing) better programming languages — Rust

I am flexible — different topics you want? sandboxing (another mitigation) synchornization-related security bugs static analysis? new mitigations proposed in research? other? Suppose the set of the set of the set of the set of the set of the set of the set of the set of the set